Dr. Michael Eichberg

Software Engineering

Department of Computer Science

Technische Universität Darmstadt

Software Engineering

## Building Software

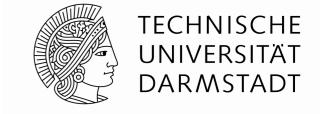

### Non-trivial Software is generally Build using Build Automation Systems.

Build Automation | 2

 The goal of a Build Automation System is to fully automate all steps required to build the product given the source artifacts of the project.

The result of the build should always be the same - independent of the developer's local configuration.

We want stable builds."

- The Build Automation Systems is responsible for automatically carrying out all steps necessary to build the product.
- A Build Automation typically executes the following tasks:
  - Formatting the source code
  - Code Generation
  - Source Code Compilation
  - [if necessary] Linking Code/Packaging Code
  - Running the tests
  - Running static analysis tools
  - Deployment to the test system/production system(s)
  - Creating and publishing documentation, release notes, web pages,

Historically

Build Automation | 4

- Given a Build Automation System, the product can be built:
  - On-Demand (e.g., by a developer)
  - Scheduled by a build server (e.g., every night)
  - Triggered (e.g., on every commit to a version control system)

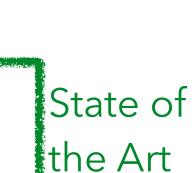

Historically

# Some Examples of (Open-Source) Tools to Automate Builds

**Build Automation** • The family of make tools! Historically Automated Apache Ant uses Dependency **XML** Management Apache Maven (To get stable builds.) gradle (Groovy Based) State of Internal RAKE (Ruby Make) **DSLs** the Art • sbt

```
import AssemblyKeys._
name := "BugPicker"
                              Version
version := "1.1.0"
                            Information
scalaVersion := "2.11.4"
scalacOptions in (Compile, doc) := Seq("-deprecation", "-feature", "-un◀
                                                                             Compiler Settings
scalacOptions in (Compile, doc) ++= Opts.doc.title("OPAL - BugPicker")
libraryDependencies += "org.scalafx" % "scalafx" % "1.0.0-R8"
                                                                      Project Dependencies
jfxSettings
                                          Project Settings
JFX.addJfxrtToClasspath := true
JFX.mainClass := Some("org.opalj.bugpicker.BugPicker")
assemblySettings
                                                                   Deployment information
jarName in assembly := "bugpicker-" + version.value + ".jar"
test in assembly := {}
mainClass in assembly := Some("org.opalj.bugpicker.BugPicker")
resourceGenerators in Compile <+= Def.task {</pre>
val versionFile = (baseDirectory in Compile).value / "target" / "scala-2.11" / "classes" / "org" /
"opalj" / "bugpicker" / "version.txt"
                                                 Generation of other
versionFile.getParentFile.mkdirs()
                                                       Artifacts
IO.write(versionFile, (version in Compile).va
Seq(versionFile)
```

- Continuous integration basically just means that the developer's working copies are synchronized with a shared mainline several times a day.
  - It was first named and proposed by Grady Booch.
- The goal is to avoid integration issues.
- Cl is in particular useful in combination with automated unit tests.
- In practice a special build server is used. (e.g., Hudson/Jenkins)

Continuous Integration

# must haves

### Continuous Integration - Best Practices

- Maintain a code repository
- Automate the build
- Make the build self-testing
- Everyone commits to the baseline every day
- Every commit (to baseline) should be built One commit - one feature; no "Mega-commits"
- Keep the build fast
- Test in a clone of the production environment
- Make it easy to get the latest deliverables
- Everyone can see the results of the latest build
- Automate deployment

 A hosted continuous integration service for open source and private projects.

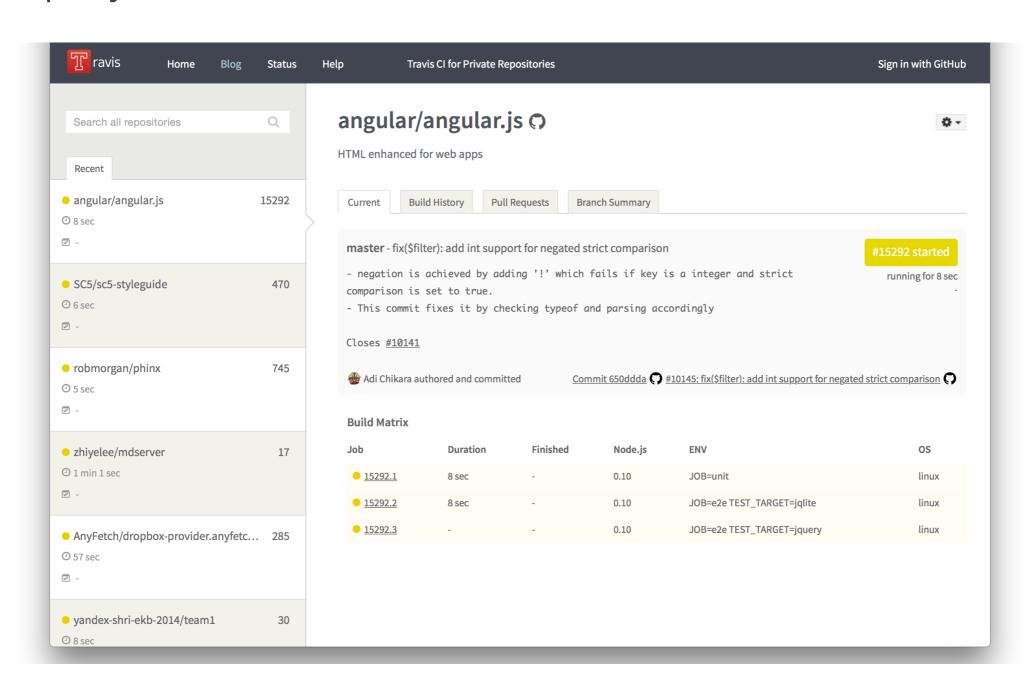

- Always be able to put a product into production (The evolution of continuous integration.)
- Practices
  - Unit/Acceptance-tests
  - Code coverage and static analysis
  - Deployment to integration environment
  - Integration tests
  - Deployments to performance test environment
  - Performance tests
  - Alerts, reports and release notes sent out
  - Deployment to release repository

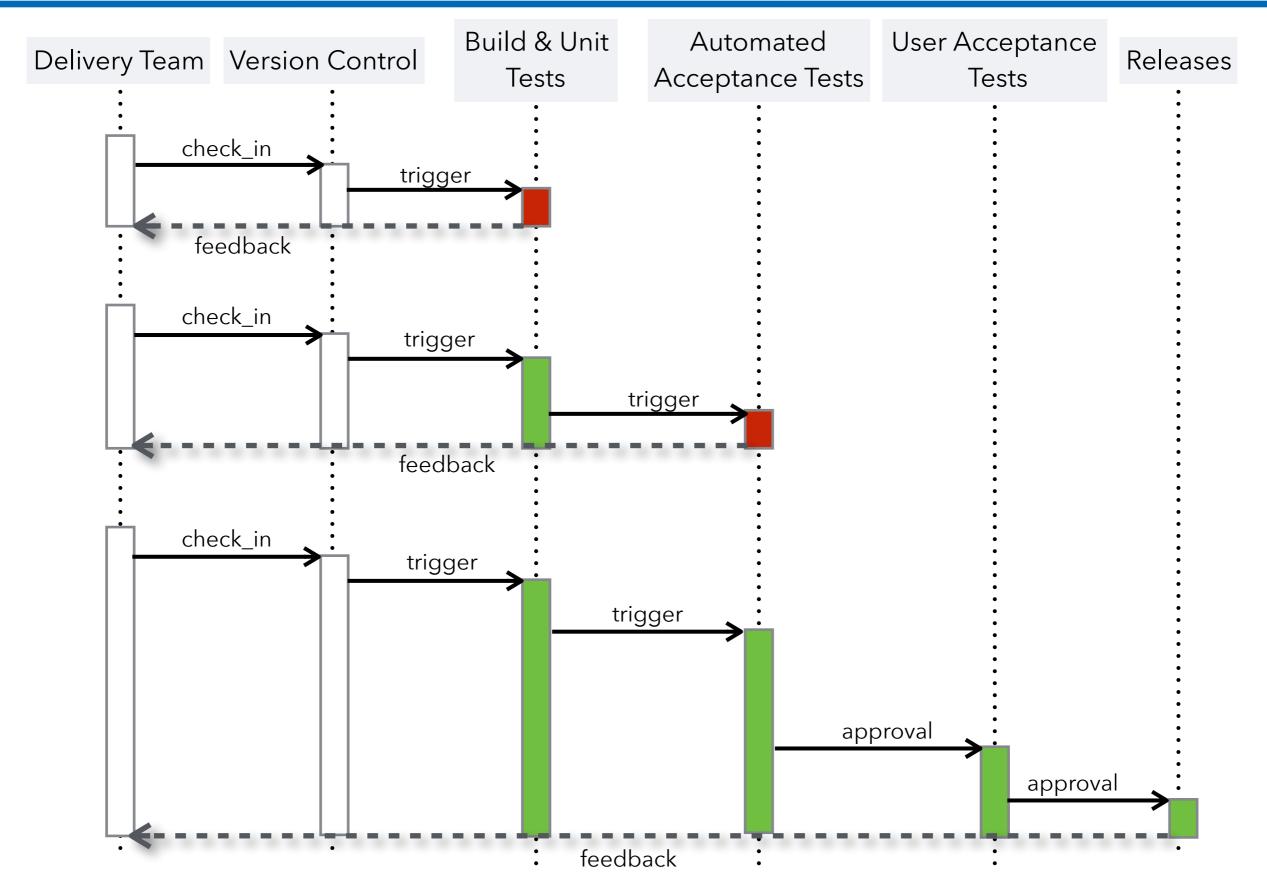

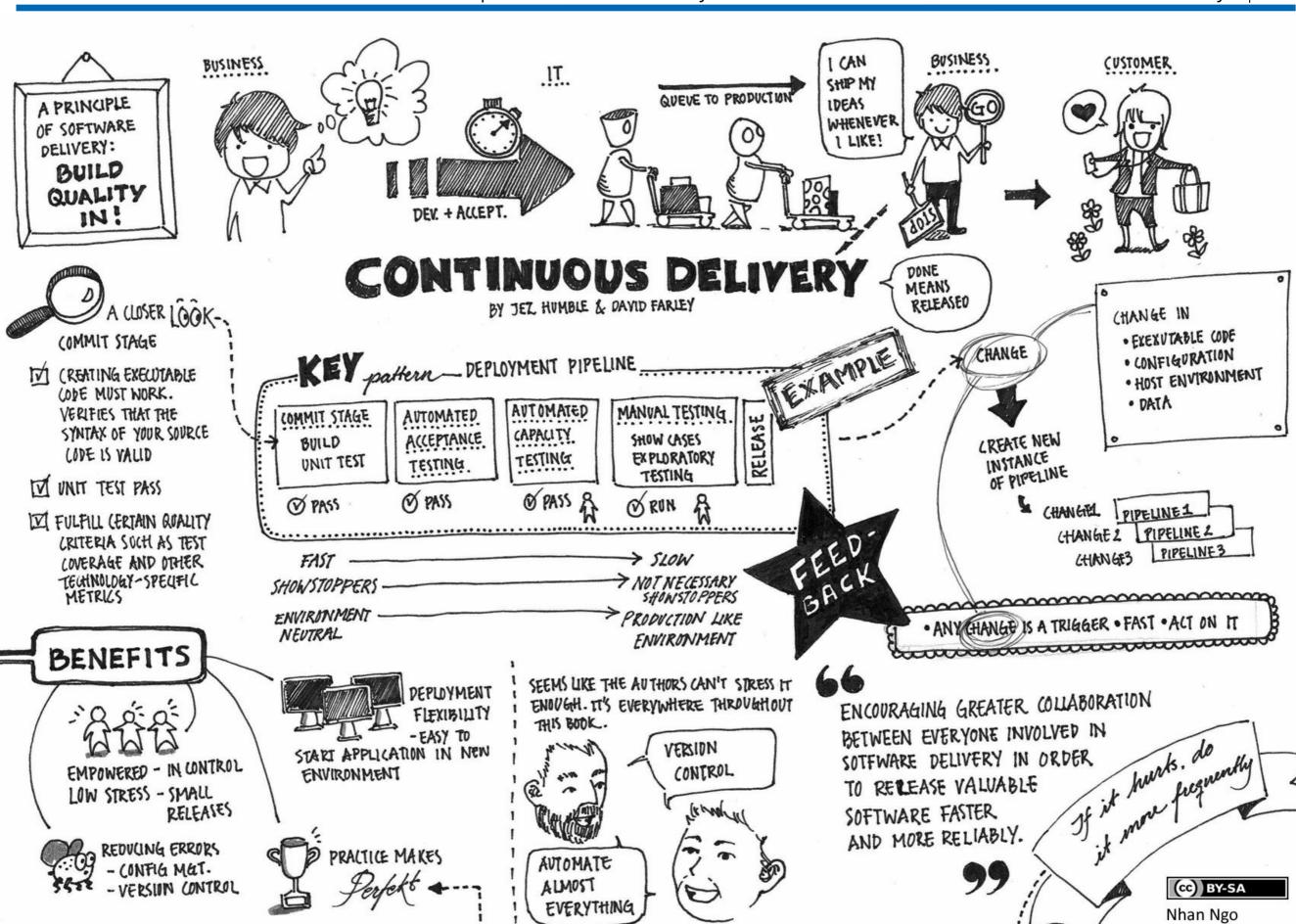

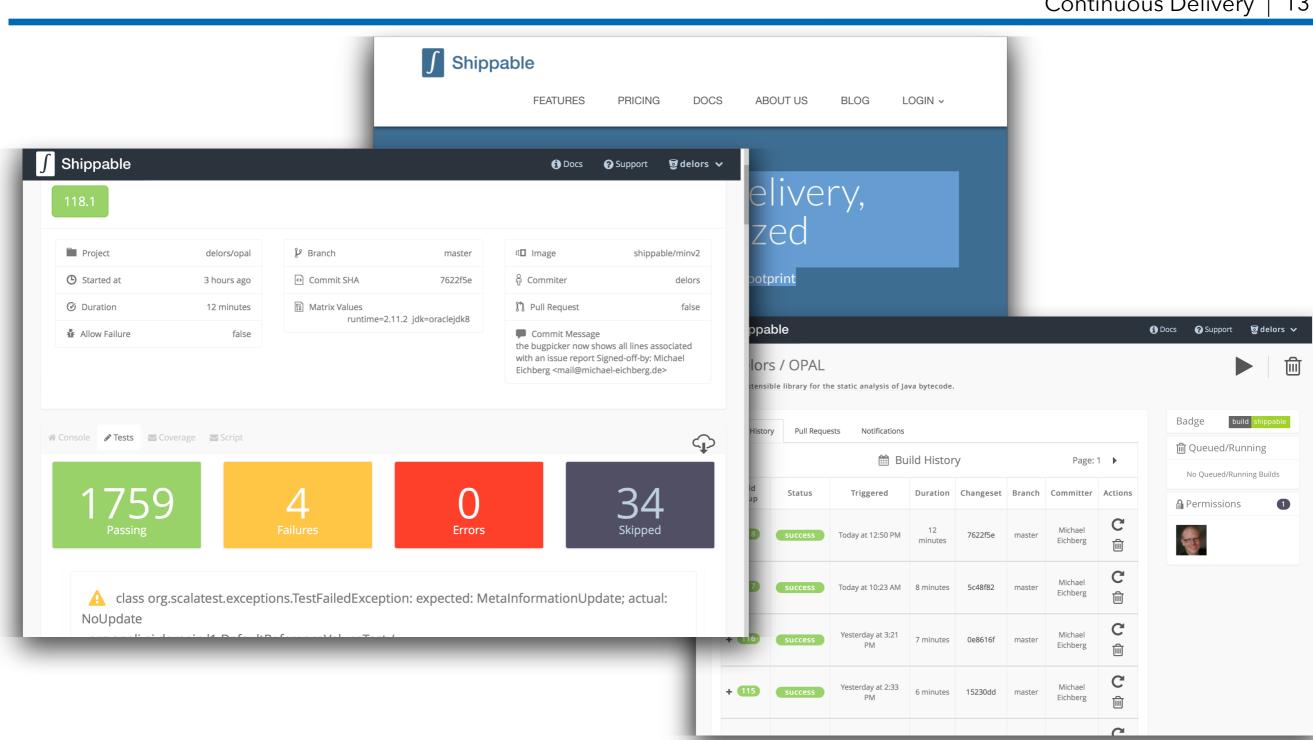

### Continuous Deployment

- Automatically deploy the product into production whenever it passes QA.
  - (The logical next step after Continuous Delivery)
- The release schedule is in the hands of the IT department (With Continuous Delivery the release schedule is in the hands of the business.)

Attention: Sometimes the term "Continuous Deployment" is also used if you are able to continuously deploy to the test system.

### Summary

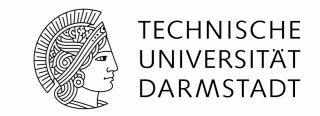

The goal of this lecture is to enable you to systematically carry out small(er) software projects that produce quality software.

- Projects are build using build tools
- A build script takes care of all steps necessary to build the project (In case of an application, building means creating a runnable application.)

 The goal of this lecture is to enable you to systematically carry out small(er) commercial or open-source projects.

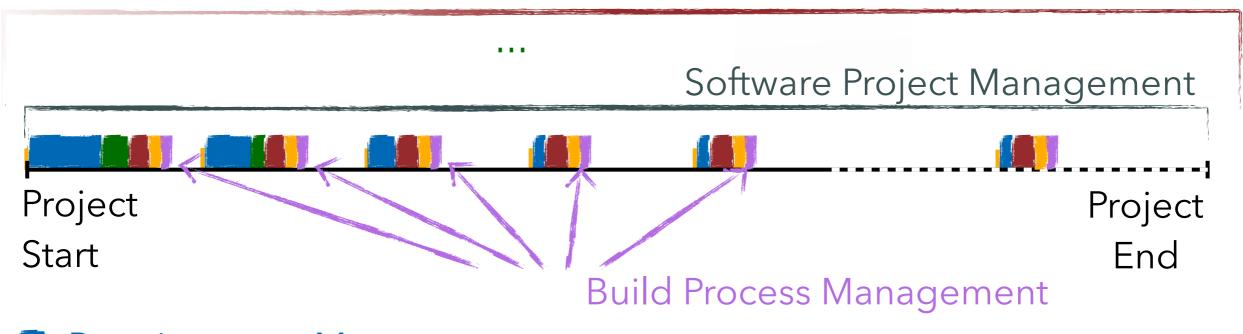

- Requirements Management
- Domain Modeling
- Modeling
- Testing
- Build Process Management